# Package 'AID'

December 12, 2019

Type Package

Title Box-Cox Power Transformation

Version 2.5

Date 2019-12-12

**Depends** R  $(>= 3.2.0)$ 

Imports MASS, tseries, nortest, ggplot2, graphics, psych, stats

Suggests onewaytests

Author Osman Dag [aut, cre], Ozgur Asar [aut], Ozlem Ilk [aut]

Maintainer Osman Dag <osman.dag@outlook.com>

Description Performs Box-Cox power transformation for different purposes, graphical approaches, assesses the success of the transformation via tests and plots, computes mean and confidence interval for back transformed data.

License GPL  $(>= 2)$ 

NeedsCompilation no

Repository CRAN

Date/Publication 2019-12-12 12:30:06 UTC

# R topics documented:

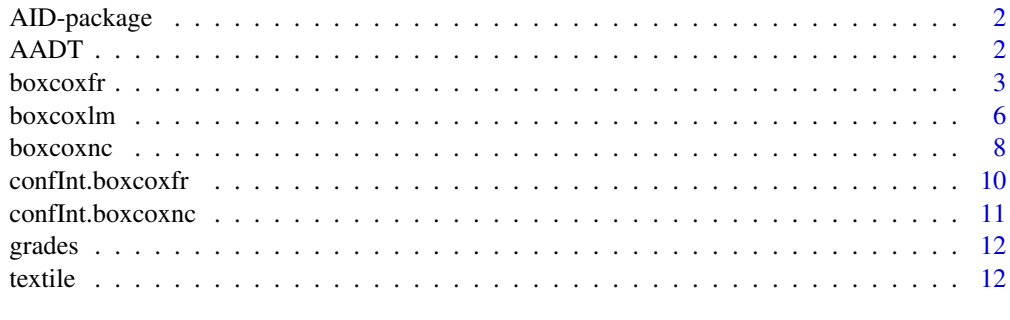

**Index** 2008 **[14](#page-13-0)** 

<span id="page-1-0"></span>

Performs Box-Cox power transformation for different purposes, graphical approaches, assesses the success of the transformation via tests and plots, computes mean and confidence interval for back transformed data.

# Details

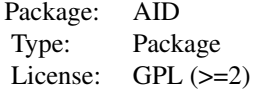

AADT *Average Annual Daily Traffic Data*

# Description

Average annual daily traffic data collected from the Minnesota Department of Transportation data base.

## Usage

data(AADT)

#### Format

A data frame with 121 observations on the following 8 variables.

aadt average annual daily traffic for a section of road

ctypop population of county

lanes number of lanes in the section of road

width width of the section of road (in feet)

control a factor with levels: access control; no access control

class a factor with levels: rural interstate; rural noninterstate; urban interstate; urban noninterstate

truck availability situation of road section to trucks

locale a factor with levels: rural; urban, population  $\leq 50,000$ ; urban, population  $> 50,000$ 

#### <span id="page-2-0"></span>boxcoxfr 3

#### References

Cheng, C. (1992). Optimal Sampling for Traffic Volume Estimation, Unpublished Ph.D. dissertation, University of Minnesota, Carlson School of Management.

Neter, J., Kutner, M.H., Nachtsheim, C.J.,Wasserman, W. (1996). *Applied Linear Statistical Models (4th ed.)*, Irwin, page 483.

# Examples

library(AID)

```
data(AADT)
attach(AADT)
hist(aadt)
out <- boxcoxfr(aadt, class)
confInt(out)
```
boxcoxfr *Box-Cox Transformation for One-Way ANOVA*

#### Description

boxcoxfr performs Box-Cox transformation for one-way ANOVA. It is useful to use if the normality or/and the homogenity of variance is/are not satisfied while comparing two or more groups.

#### Usage

```
boxcoxfr(y, x, option = "both", lambda = seq(-3, 3, 0.01), lambda2 = NULL,
  tau = 0.05, alpha = 0.05, verbose = TRUE)
```
# Arguments

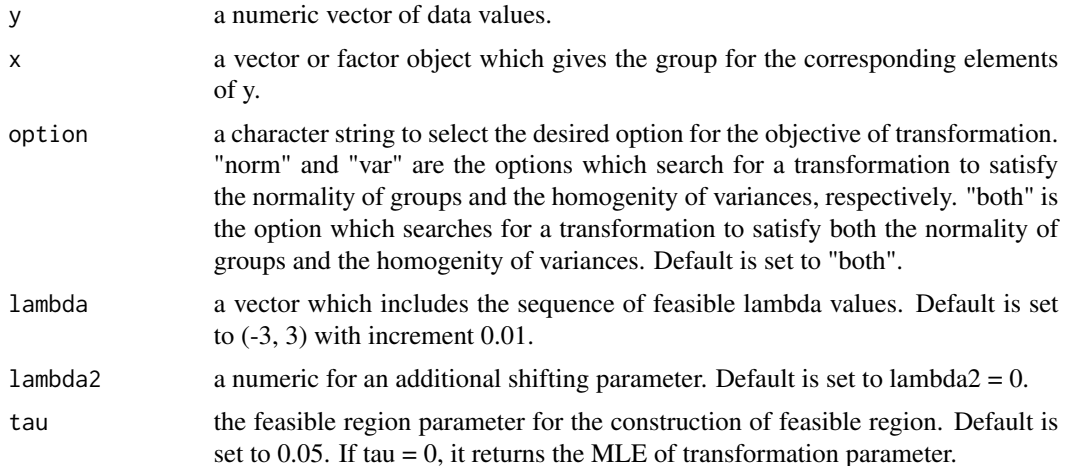

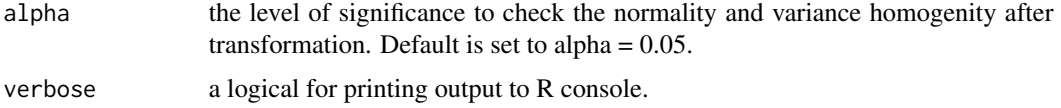

#### Details

Denote  $y$  the variable at the original scale and  $y'$  the transformed variable. The Box-Cox power transformation is defined by:

$$
y' = \begin{cases} \frac{y^{\lambda} - 1}{\lambda}, & \text{if } \lambda \neq 0 \\ \log(y), & \text{if } \lambda = 0 \end{cases}
$$

If the data include any nonpositive observations, a shifting parameter  $\lambda_2$  can be included in the transformation given by:

$$
y' = \begin{cases} \frac{(y+\lambda_2)^{\lambda}-1}{\lambda}, & \text{if } \lambda \neq 0\\ \log(y+\lambda_2), & \text{if } \lambda = 0 \end{cases}
$$

Maximum likelihood estimation in feasible region (MLEFR) is used while estimating transformation parameter. MLEFR maximizes the likehood function in feasible region constructed by Shapiro-Wilk test and Bartlett's test. After transformation, normality of the data in each group and homogeneity of variance are assessed by Shapiro-Wilk test and Bartlett's test, respectively.

# Value

A list with class "boxcoxfr" containing the following elements:

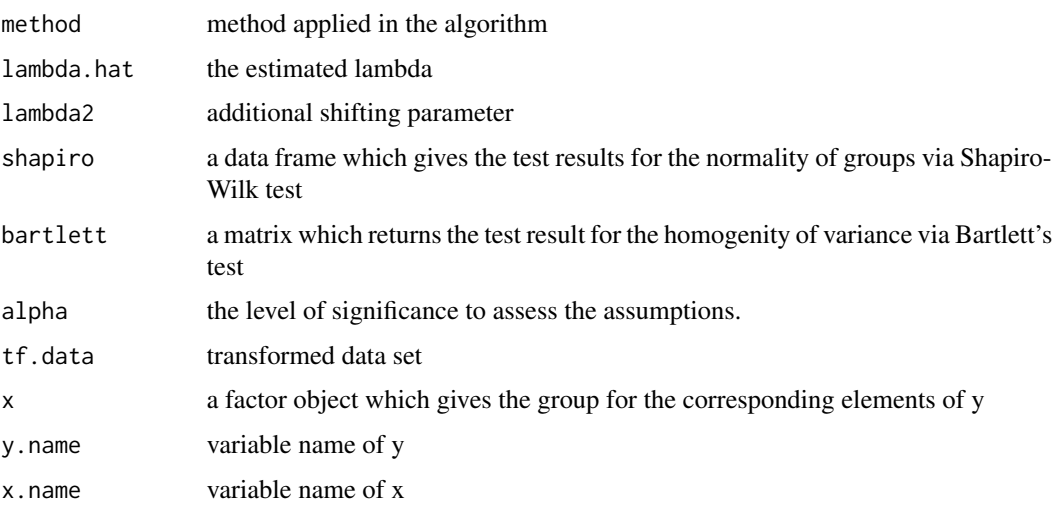

# Author(s)

Osman Dag, Ozlem Ilk

#### boxcoxfr 5

#### References

Dag, O., Ilk, O. (2017). An Algorithm for Estimating Box-Cox Transformation Parameter in ANOVA. *Communications in Statistics - Simulation and Computation*, 46:8, 6424–6435.

#### Examples

#### ######

```
# Communication between AID and onewaytests packages
```

```
library(AID)
library(onewaytests)
```

```
# Average Annual Daily Traffic Data (AID)
data(AADT)
```

```
# to obtain descriptive statistics by groups (onewaytests)
describe(aadt \sim class, data = AADT)
```

```
# to check normality of data in each group (onewaytests)
nor.test(aadt ~ class, data = AADT)
```

```
# to check variance homogeneity (onewaytests)
homog.test(aadt \sim class, data = AADT, method = "Bartlett")
```

```
# to apply Box-Cox transformation (AID)
out <- boxcoxfr(AADT$aadt, AADT$class)
```

```
# to obtained transformed data
AADT$tf.aadt <- out$tf.data
```

```
# to conduct one-way ANOVA with transformed data (onewaytests)
result<-aov.test(tf.aadt ~ class, data = AADT)
```

```
# to make pairwise comparison (onewaytests)
paircomp(result)
```

```
# to convert the statistics into the original scale (AID)
confInt(out, level = 0.95)
```
#### ######

```
library(AID)
```

```
data <- rnorm(120, 10, 1)
factor <- rep(c("X", "Y", "Z"), each = 40)
out \leq boxcoxfr(data, factor, lambda = seq(-5, 5, 0.01), tau = 0.01, alpha = 0.01)
confInt(out, level = 0.95)
```
######

# <span id="page-5-0"></span>boxcoxlm *Box-Cox Transformation for Linear Models*

# Description

boxcoxlm performs Box-Cox transformation for linear models and provides graphical analysis of residuals after transformation.

# Usage

boxcoxlm(x, y, method = "lse", lambda = seq(-3,3,0.01), lambda2 = NULL, plot = TRUE,  $alpha = 0.05$ , verbose = TRUE)

# Arguments

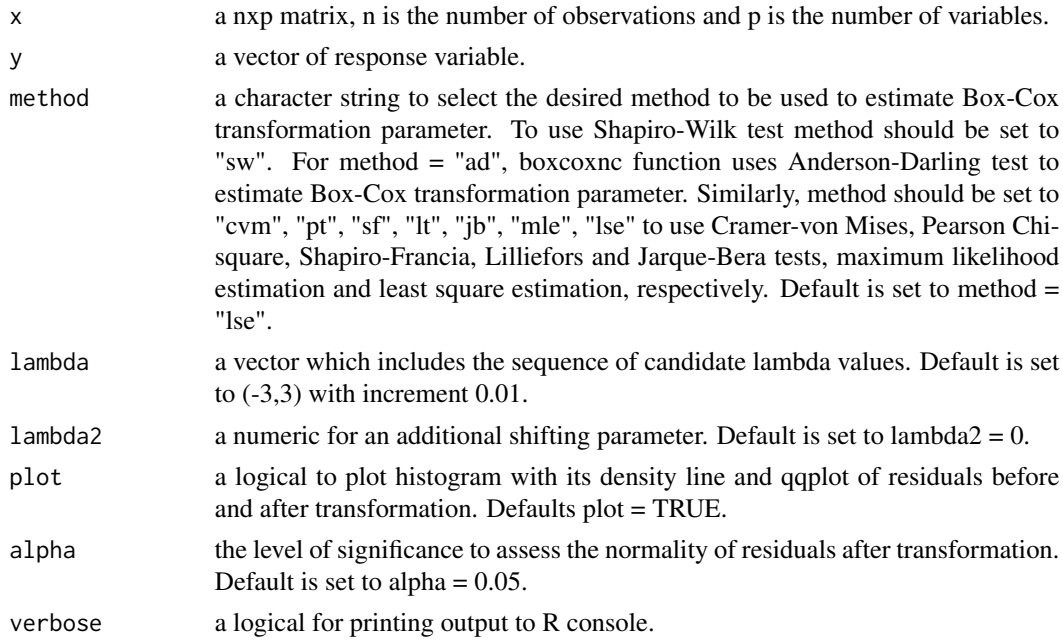

# Details

Denote  $y$  the variable at the original scale and  $y'$  the transformed variable. The Box-Cox power transformation is defined by:

$$
y' = \begin{cases} \frac{y^{\lambda} - 1}{\lambda} = \beta_0 + \beta_1 x_1 + \dots + \epsilon \text{, if } \lambda \neq 0\\ \log(y) = \beta_0 + \beta_1 x_1 + \dots + \epsilon \text{, if } \lambda = 0 \end{cases}
$$

#### boxcoxlm  $\sim$  7

If the data include any nonpositive observations, a shifting parameter  $\lambda_2$  can be included in the transformation given by:

$$
y' = \begin{cases} \frac{(y+\lambda_2)^{\lambda}-1}{\lambda} = \beta_0 + \beta_1 x_1 + \dots + \epsilon \text{, if } \lambda \neq 0\\ \log(y+\lambda_2) = \beta_0 + \beta_1 x_1 + \dots + \epsilon \text{, if } \lambda = 0 \end{cases}
$$

Maximum likelihood estimation and least square estimation are equivalent while estimating Box-Cox power transformation parameter (Kutner et al., 2005). Therefore, these two methods return the same result.

# Value

A list with class "boxcoxlm" containing the following elements:

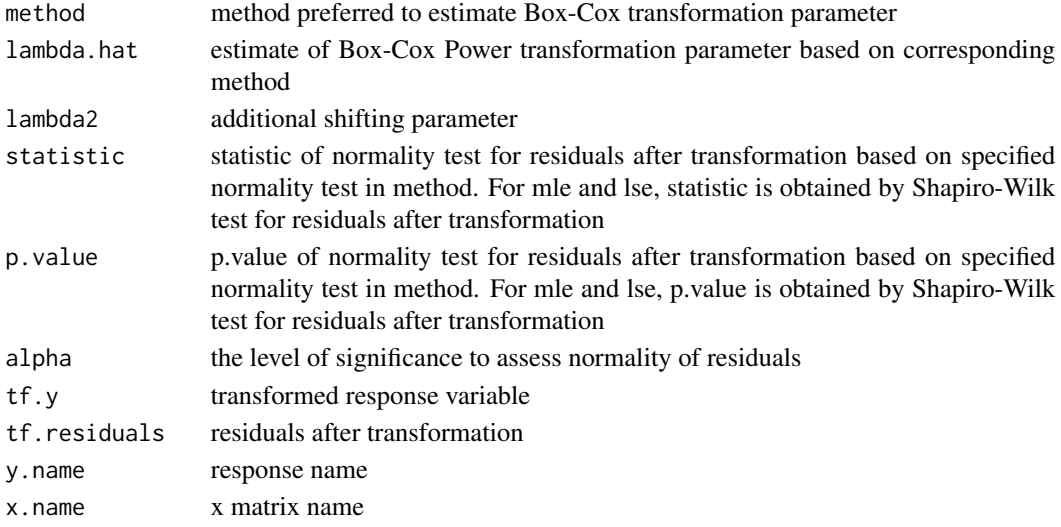

# Author(s)

Osman Dag, Ozlem Ilk

# References

Asar, O., Ilk, O., Dag, O. (2017). Estimating Box-Cox Power Transformation Parameter via Goodness of Fit Tests. *Communications in Statistics - Simulation and Computation*, 46:1, 91–105. Kutner, M. H., Nachtsheim, C., Neter, J., Li, W. (2005). *Applied Linear Statistical Models. (5th ed.)*. New York: McGraw-Hill Irwin.

# Examples

```
library(AID)
```

```
trees=as.matrix(trees)
boxcoxlm(x = trees[,1:2], y = \text{trees}[,3])
```
<span id="page-7-0"></span>

boxcoxnc performs Box-Cox transformation for normality of a univariate variable and provides graphical analysis.

# Usage

```
boxcoxnc(data, method = "sw", lambda = seq(-3,3,0.01), lambda2 = NULL, plot = TRUE,
  alpha = 0.05, verbose = TRUE)
```
# Arguments

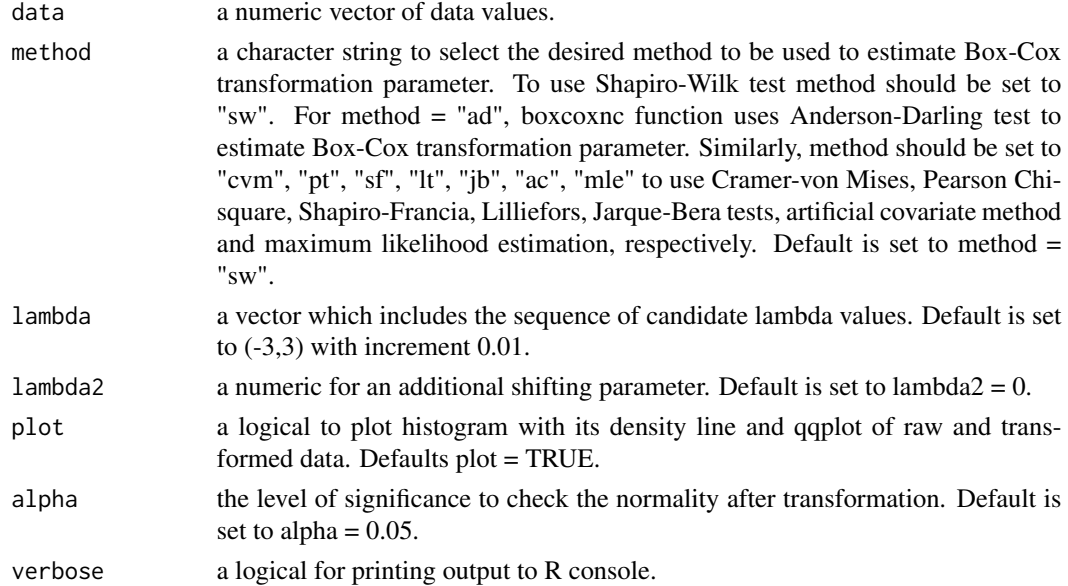

# Details

Denote  $y$  the variable at the original scale and  $y'$  the transformed variable. The Box-Cox power transformation is defined by:

$$
y' = \begin{cases} \frac{y^{\lambda} - 1}{\lambda}, & \text{if } \lambda \neq 0\\ \log(y), & \text{if } \lambda = 0 \end{cases}
$$

If the data include any nonpositive observations, a shifting parameter  $\lambda_2$  can be included in the transformation given by:

$$
y' = \begin{cases} \frac{(y+\lambda_2)^{\lambda}-1}{\lambda}, & \text{if } \lambda \neq 0\\ \log(y+\lambda_2), & \text{if } \lambda = 0 \end{cases}
$$

#### boxcoxnc 9

#### Value

A list with class "boxcoxnc" containing the following elements:

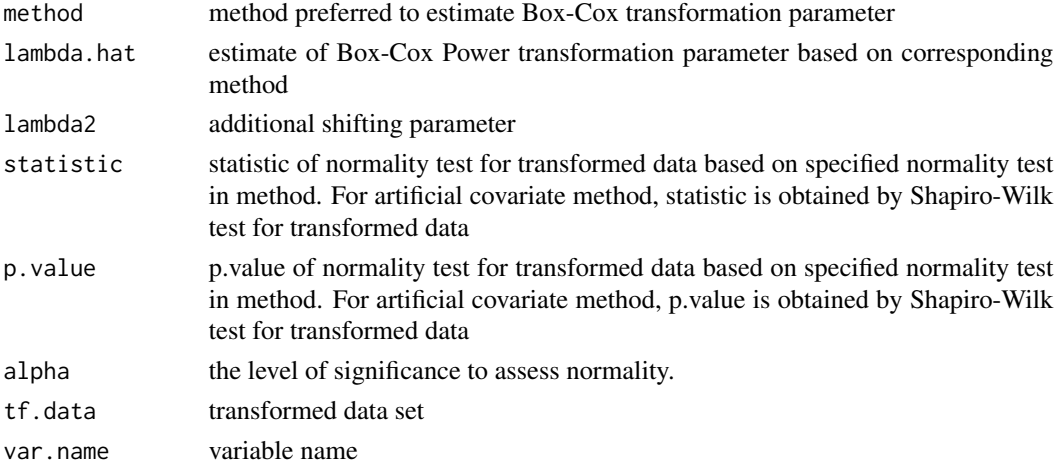

# Author(s)

Osman Dag, Ozgur Asar, Ozlem Ilk

# References

Asar, O., Ilk, O., Dag, O. (2017). Estimating Box-Cox Power Transformation Parameter via Goodness of Fit Tests. *Communications in Statistics - Simulation and Computation*, 46:1, 91–105.

Dag, O., Asar, O., Ilk, O. (2014). A Methodology to Implement Box-Cox Transformation When No Covariate is Available. *Communications in Statistics - Simulation and Computation*, 43:7, 1740– 1759.

#### Examples

library(AID)

data(textile)

```
out <- boxcoxnc(textile[,1], method = "sw")
out$lambda.hat # the estimate of Box-Cox parameter based on Shapiro-Wilk test statistic
out$p.value # p.value of Shapiro-Wilk test for transformed data
out$tf.data # transformed data set
confInt(out) # mean and confidence interval for back transformed data
```

```
out2 <- boxcoxnc(textile[,1], method = "sf")
out2$lambda.hat # the estimate of Box-Cox parameter based on Shapiro-Francia test statistic
out2$p.value # p.value of Shapiro-Francia test for transformed data
out2$tf.data
confInt(out2)
```
<span id="page-9-0"></span>

confInt.boxcoxfr calculates mean and asymmetric confidence interval for back transformed data in each group and plots their error bars with confidence intervals.

#### Usage

```
## S3 method for class 'boxcoxfr'
confInt(x, level = 0.95, plot = TRUE, xlab = NULL, ylab = NULL, title = NULL,width = NULL, verbose = TRUE, ...)
```
# Arguments

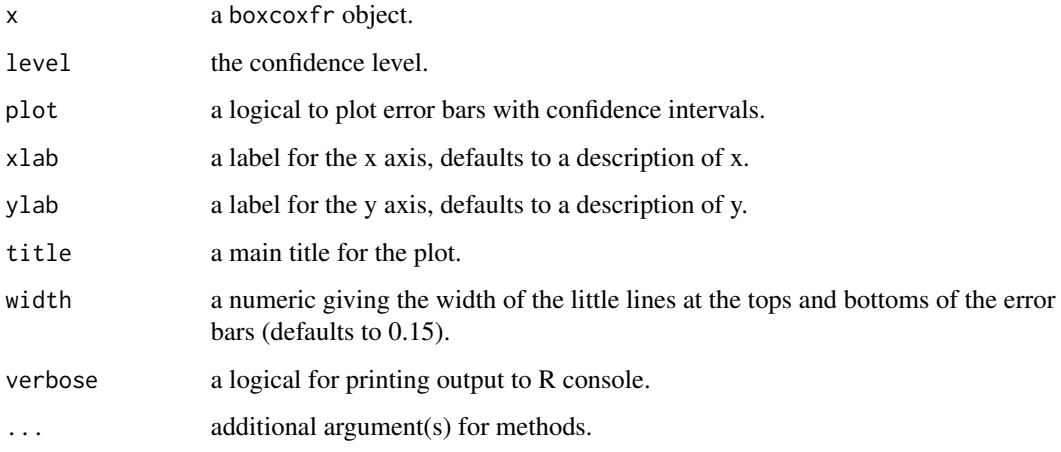

# Details

Confidence interval in each group is constructed separately.

# Value

A matrix with columns giving mean, lower and upper confidence limits for back transformed data. These will be labelled as  $(1 - level)/2$  and  $1 - (1 - level)/2$  in % (by default 2.5% and 97.5%).

#### Author(s)

Osman Dag

# <span id="page-10-0"></span>conflat.boxcoxnc 11

# Examples

```
library(AID)
data(AADT)
attach(AADT)
out <- boxcoxfr(aadt, class)
confInt(out, level = 0.95)
```
confInt.boxcoxnc *Mean and Asymmetric Confidence Interval for Back Transformed Data*

# Description

confInt is a generic function to calculate mean and asymmetric confidence interval for back transformed data.

#### Usage

```
## S3 method for class 'boxcoxnc'
confInt(x, level = 0.95, verbose = TRUE, ...)
```
#### Arguments

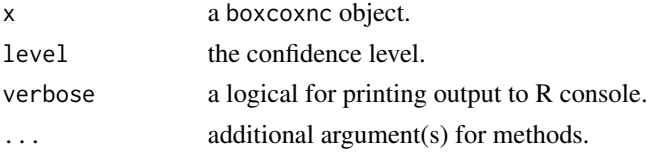

# Value

A matrix with columns giving mean, lower and upper confidence limits for back transformed data. These will be labelled as  $(1 - level)/2$  and  $1 - (1 - level)/2$  in % (by default 2.5% and 97.5%).

### Author(s)

Osman Dag

# Examples

```
library(AID)
data(textile)
out <- boxcoxnc(textile[,1])
confInt(out) # mean and confidence interval for back transformed data
```
<span id="page-11-0"></span>

Overall student grades for a class thaught by Dr. Ozlem Ilk

# Usage

data(grades)

# Format

A data frame with 42 observations on the following variable.

grades a numeric vector for the student grades

# Examples

library(AID)

```
data(grades)
hist(grades[,1])
out <- boxcoxnc(grades[,1])
confInt(out, level = 0.95)
```
textile *Textile Data*

# Description

Number of Cycles to Failure of Worsted Yarn

#### Usage

data(textile)

#### Format

A data frame with 27 observations on the following variable.

textile a numeric vector for the number of cycles

#### textile the contract of the contract of the contract of the contract of the contract of the contract of the contract of the contract of the contract of the contract of the contract of the contract of the contract of the co

# References

Box, G. E. P., Cox, D. R. (1964). An Analysis of Transformations (with discussion). *Journal of the Royal Statistical Society, Series B (Methodological)*, 26, 211–252.

# Examples

library(AID)

```
data(textile)
hist(textile[,1])
out <- boxcoxnc(textile[,1])
confInt(out)
```
# <span id="page-13-0"></span>Index

∗Topic datasets AADT, [2](#page-1-0) grades, [12](#page-11-0) textile, [12](#page-11-0) ∗Topic functions boxcoxfr, [3](#page-2-0) boxcoxlm, [6](#page-5-0) boxcoxnc, [8](#page-7-0) confInt.boxcoxfr, [10](#page-9-0) confInt.boxcoxnc, [11](#page-10-0) AADT, [2](#page-1-0) AID-package, [2](#page-1-0) boxcoxfr, [3](#page-2-0) boxcoxlm, [6](#page-5-0) boxcoxnc, [8](#page-7-0) confInt *(*confInt.boxcoxnc*)*, [11](#page-10-0) confInt.boxcoxfr, [10](#page-9-0) confInt.boxcoxnc, [11](#page-10-0) grades, [12](#page-11-0) textile, [12](#page-11-0)